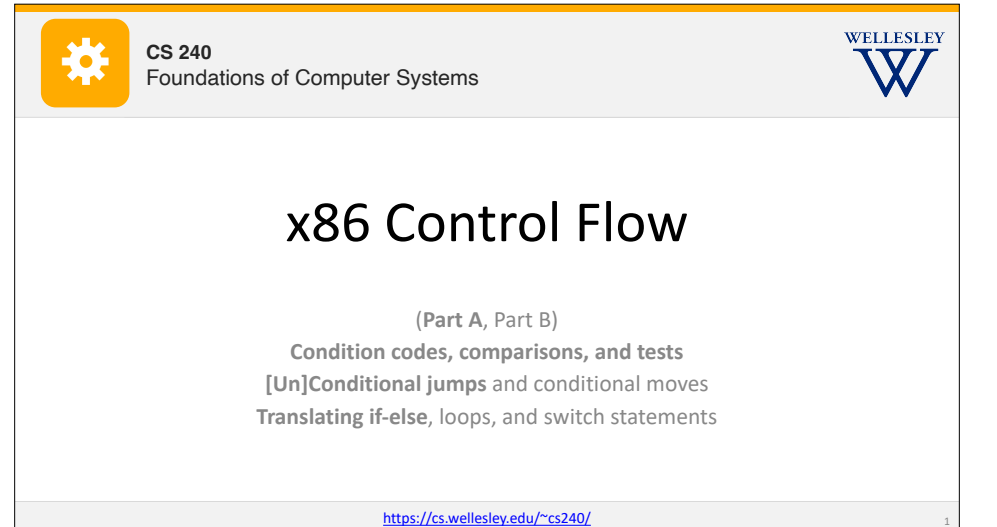

### **Motivation**

Recall: instruction memory is a flat list (with the program counter as index)!

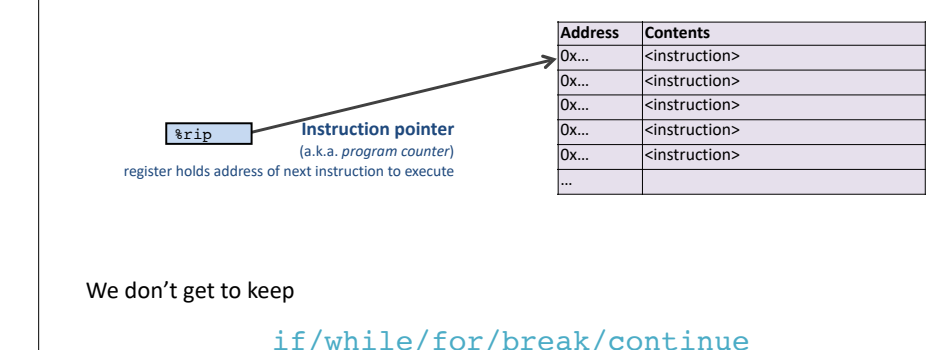

2

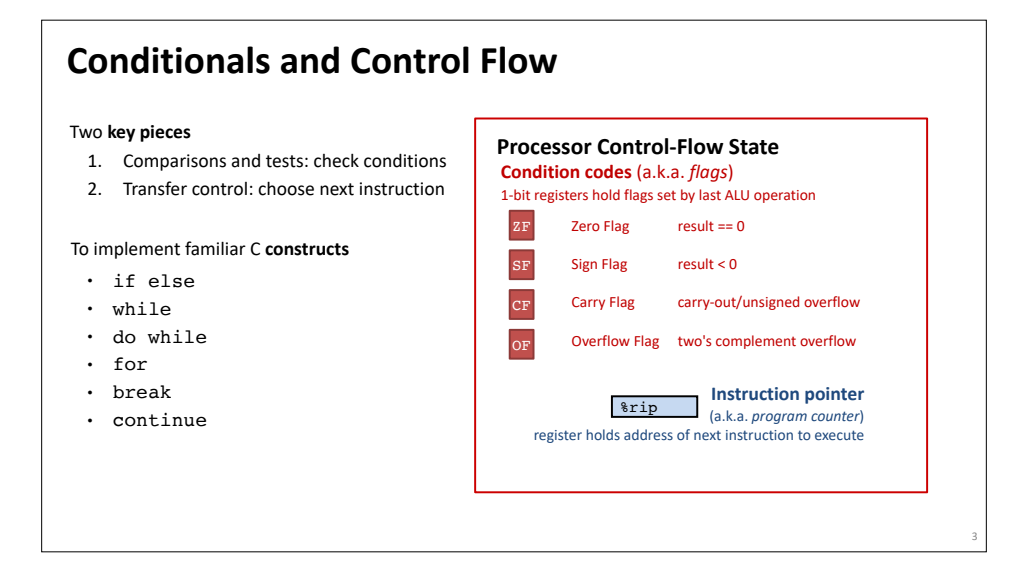

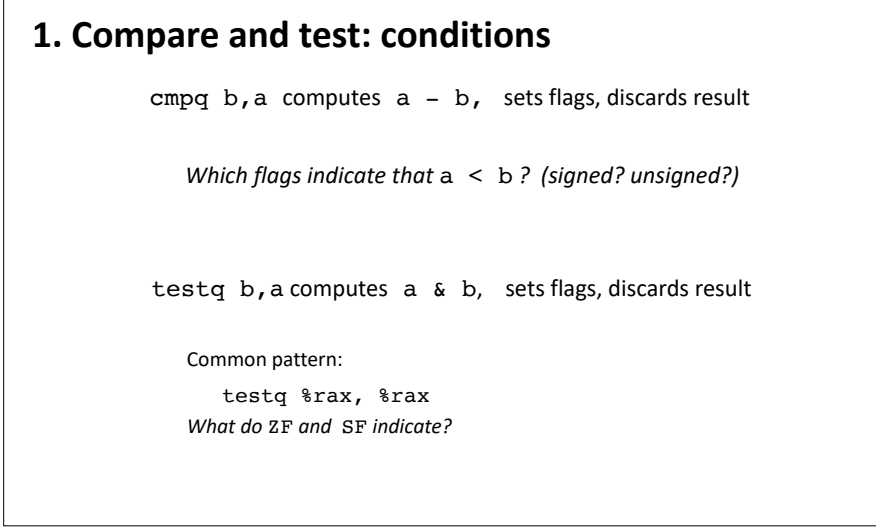

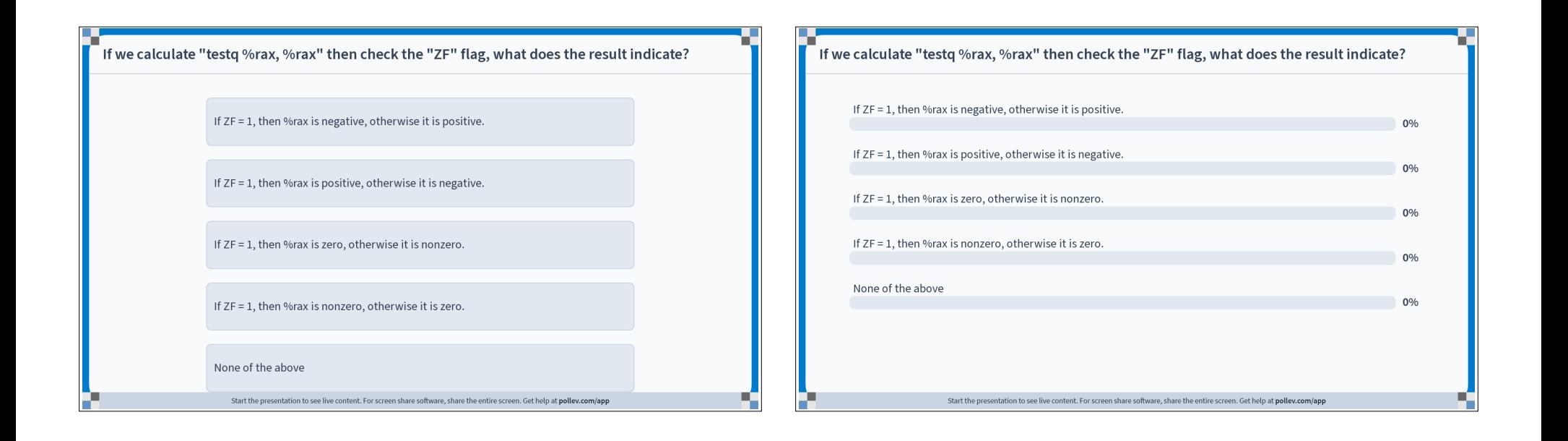

7

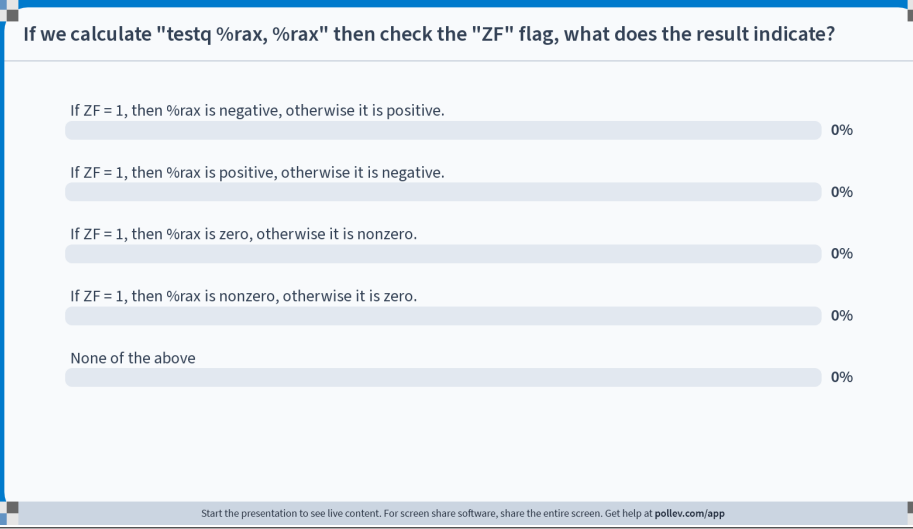

#### **2. Transfer control:** choose next instruction

Different **jump/branch instructions** to different part of code by setting %rip.

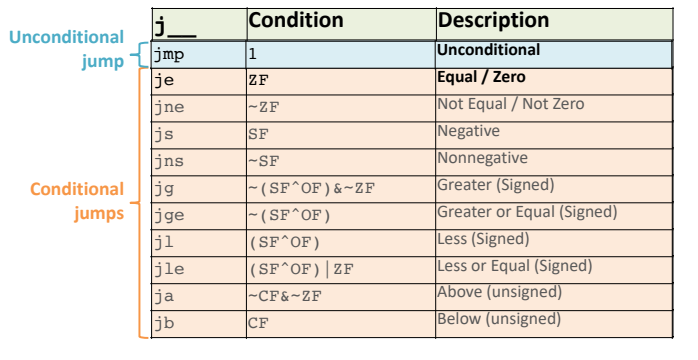

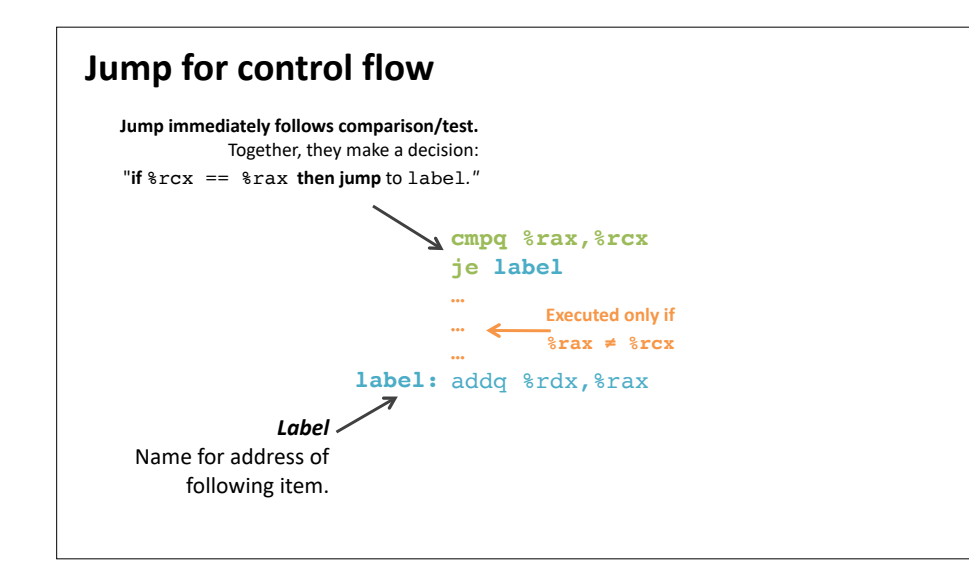

# **Interpreting Conditional Jumps**

It is easier to read conditional jumps in x86-64 by comparing b against a instead of looking at condition codes.

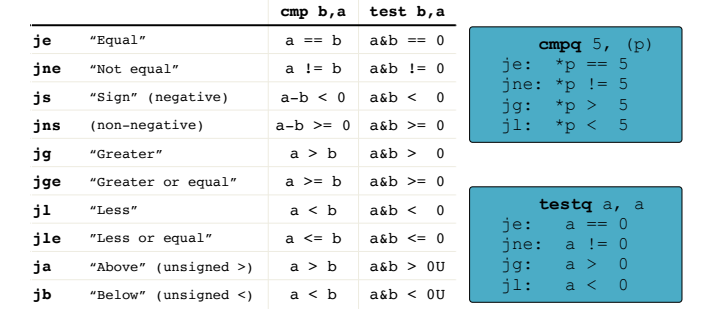

10

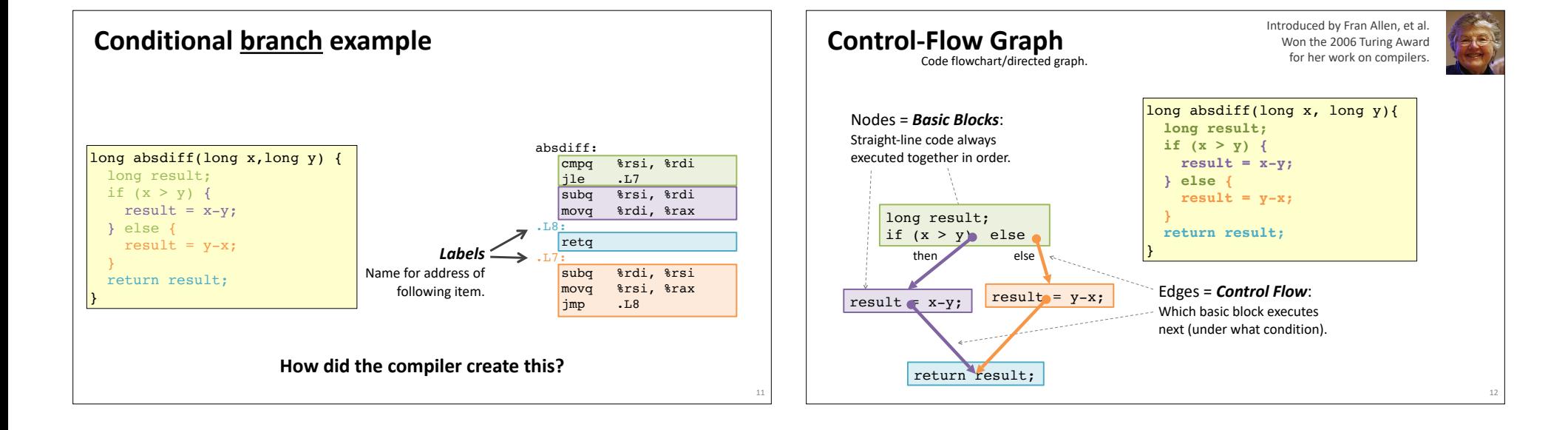

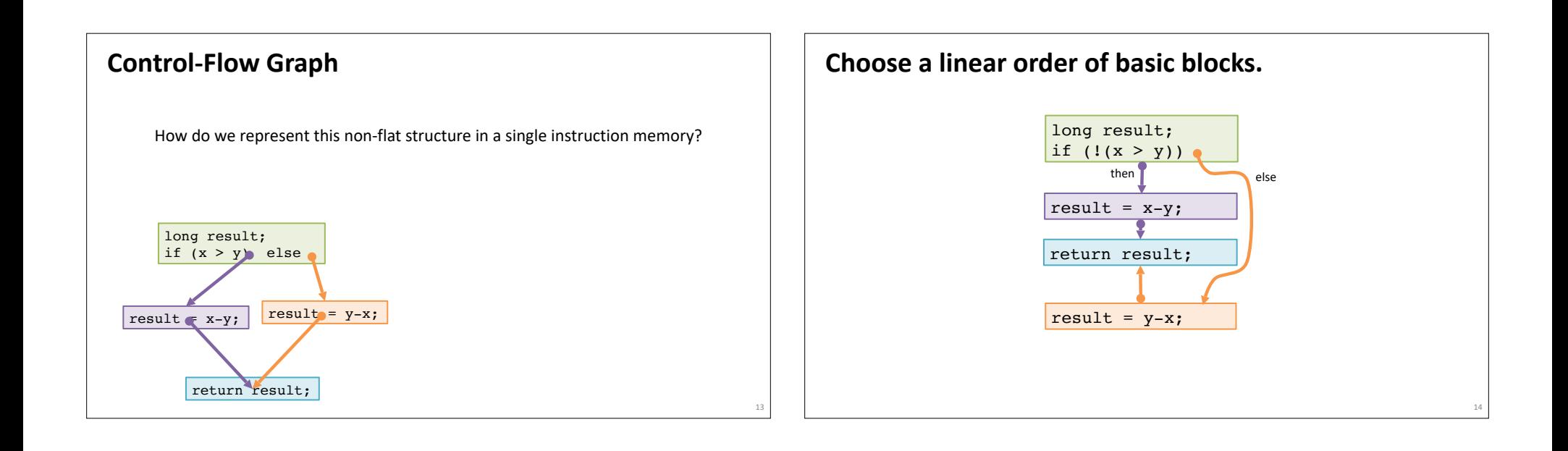

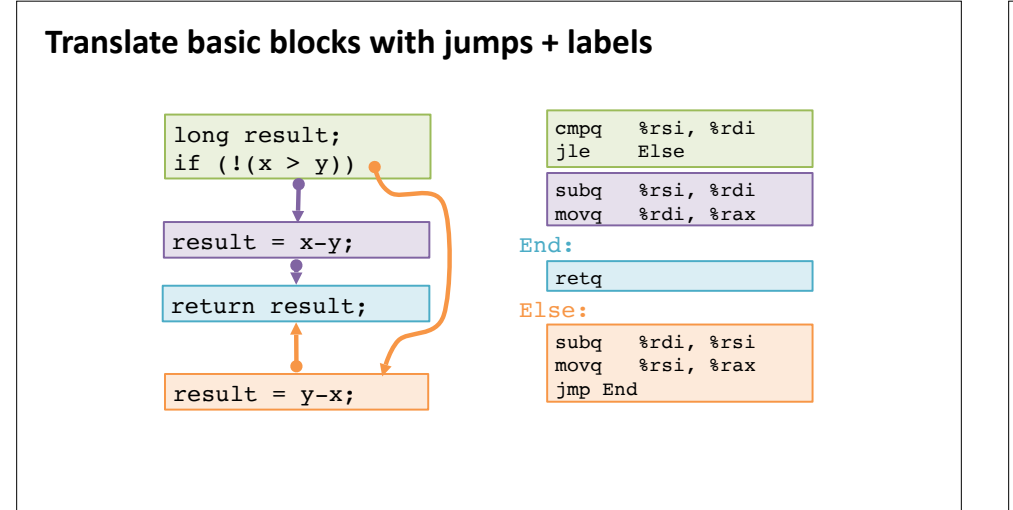

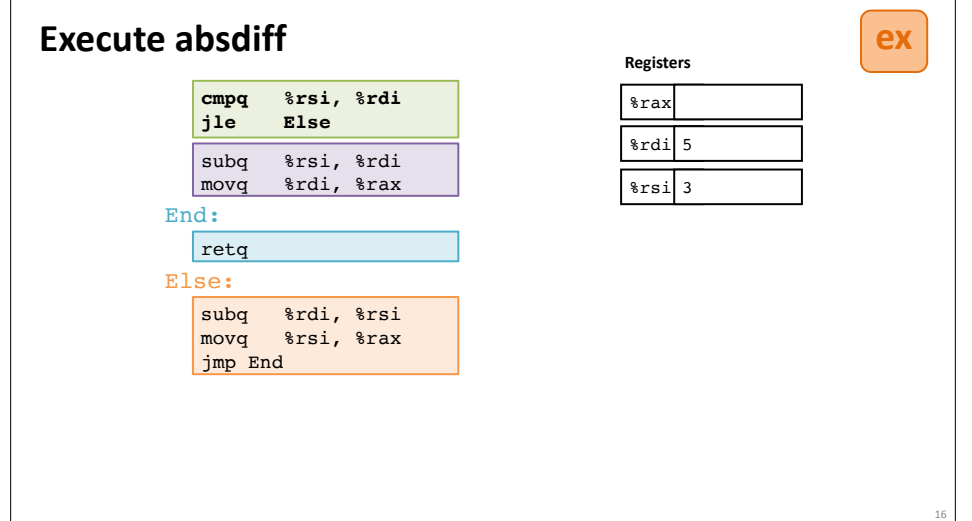

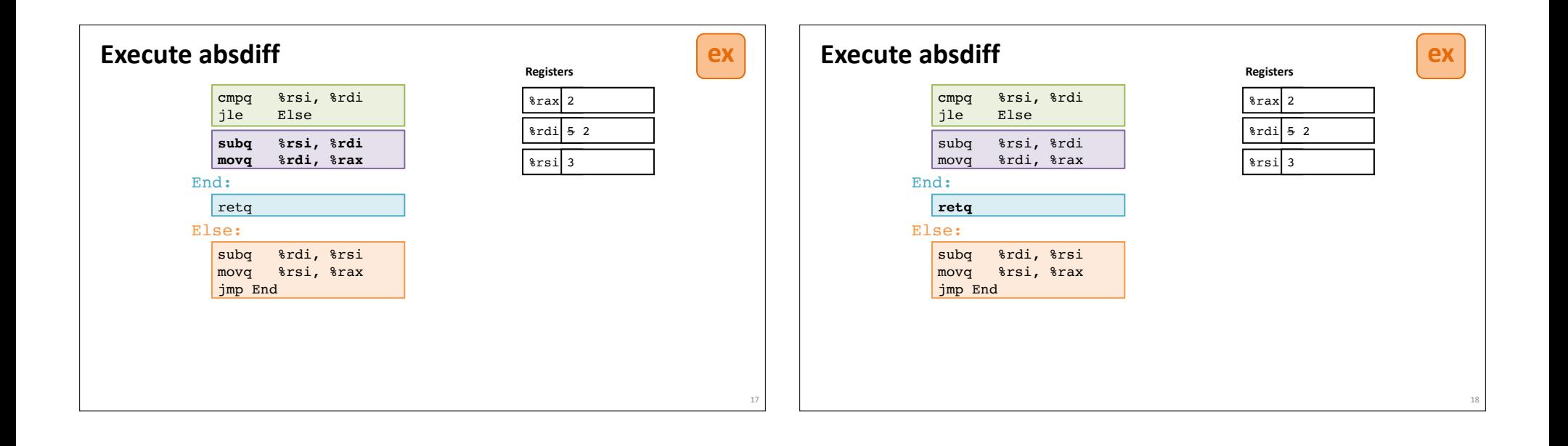

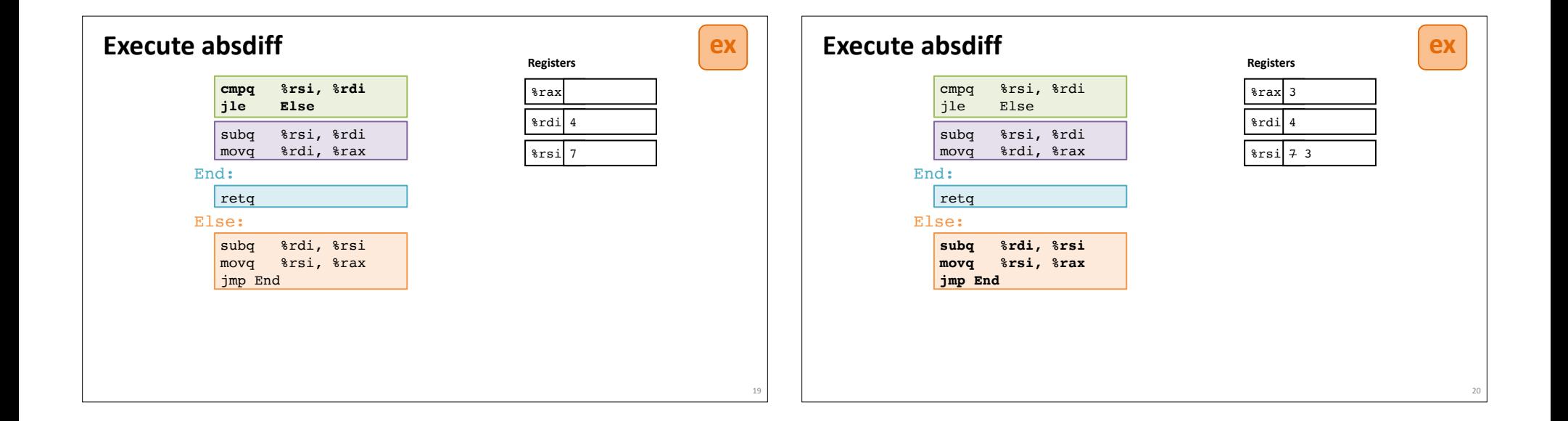

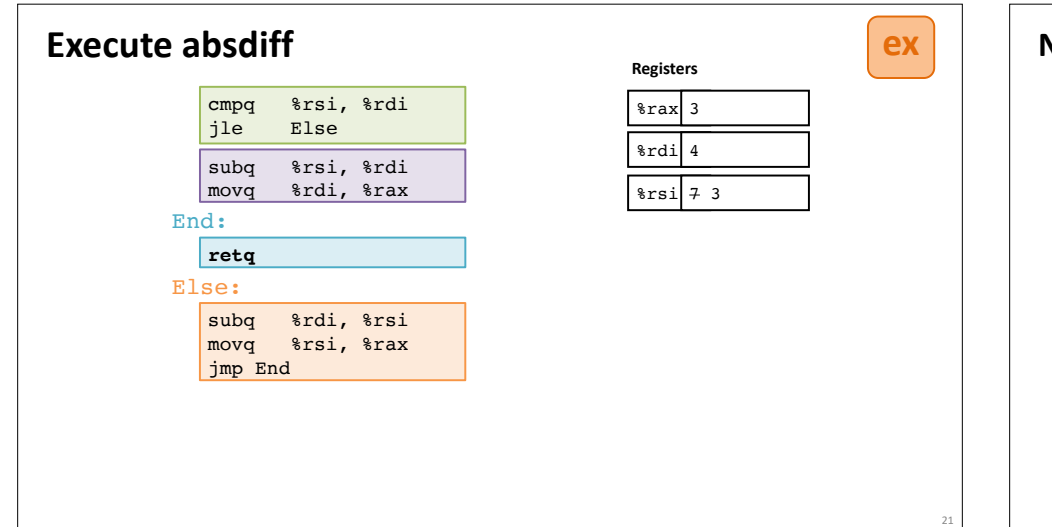

#### **ex Note:** CSAPP shows translation with **goto**

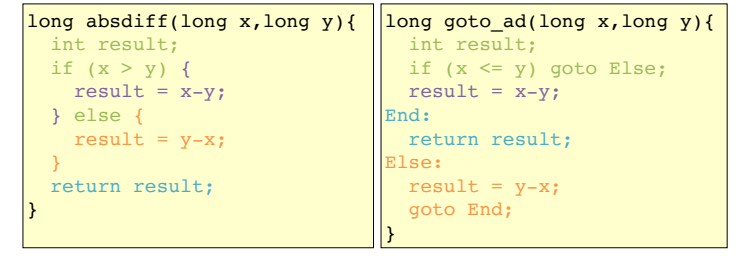

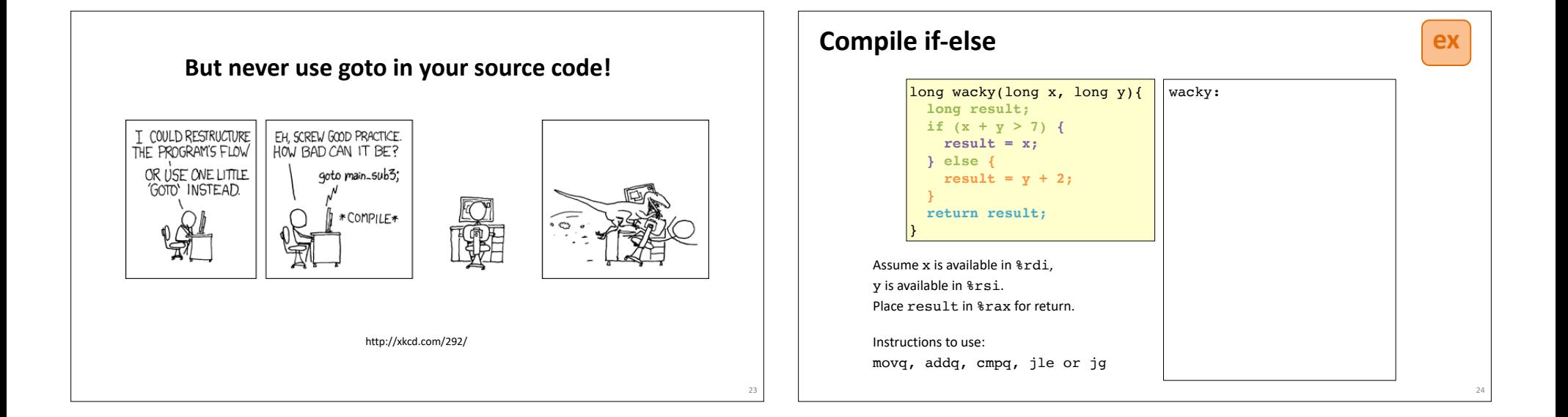

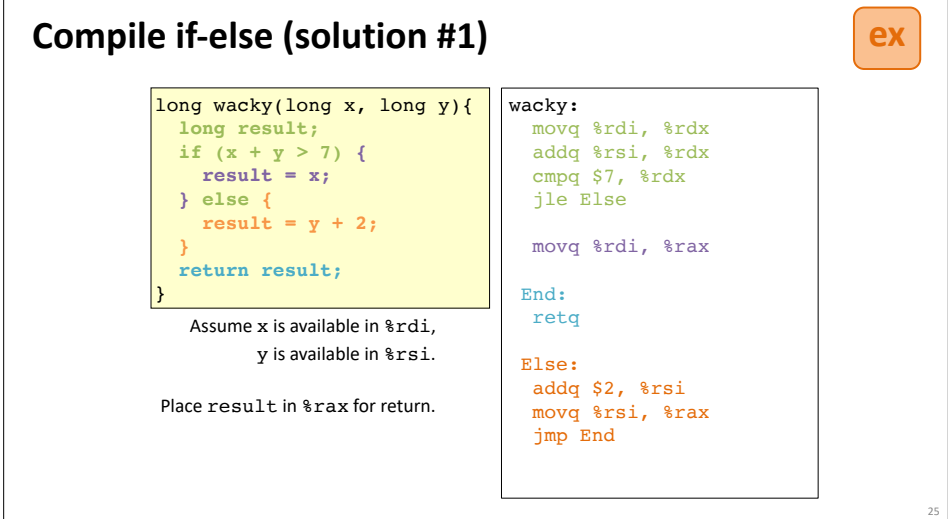

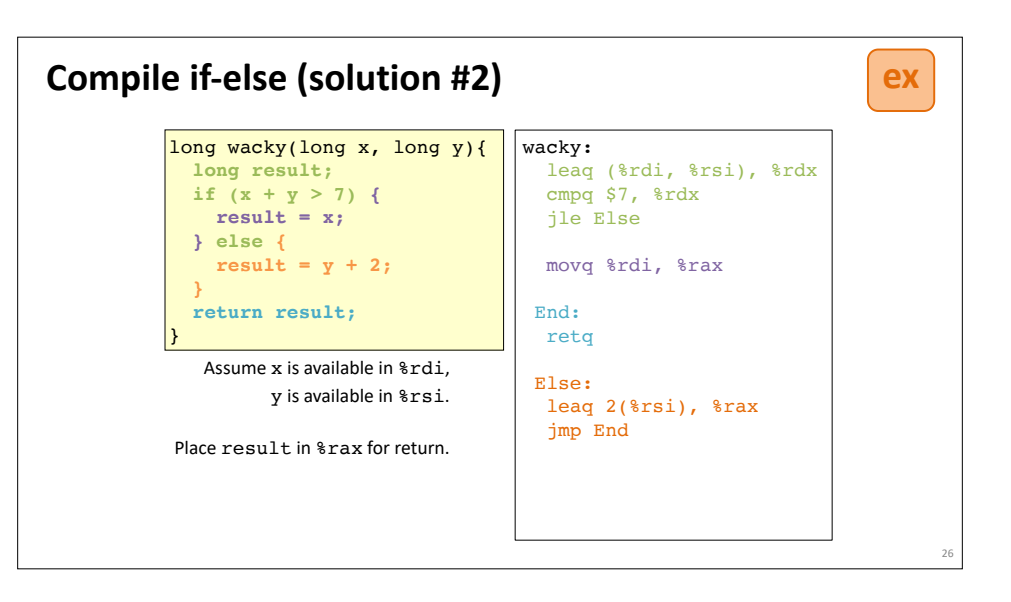

# **Encoding jumps: PC-relative addressing**

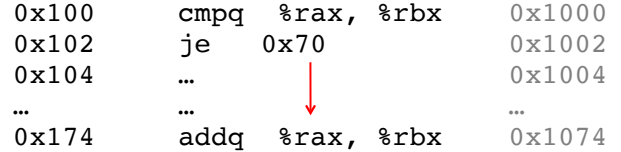

27

PC-relative *offsets* support relocatable code. Absolute branches do not (or it's hard).

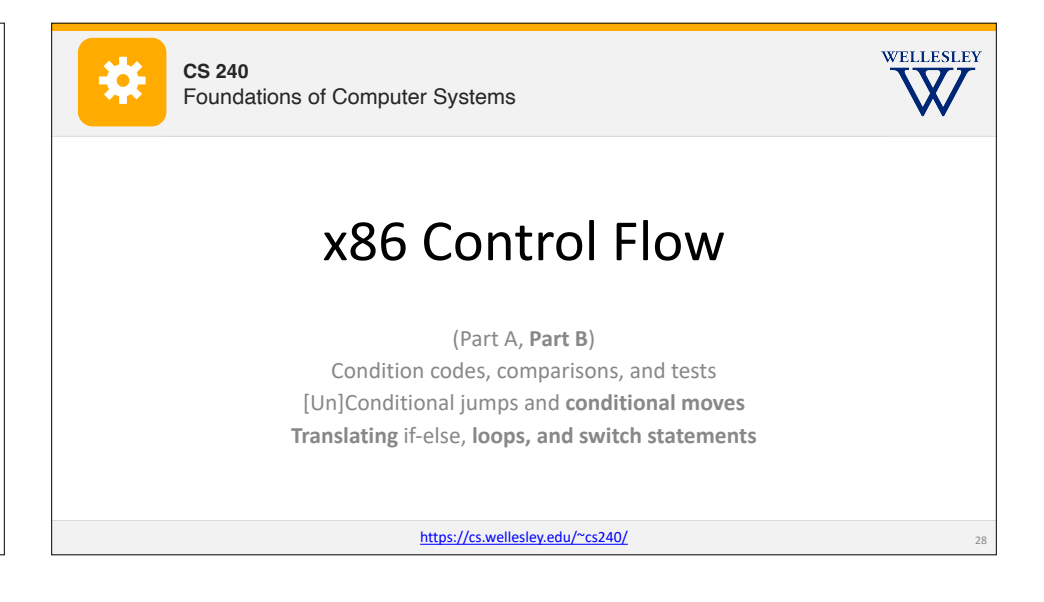

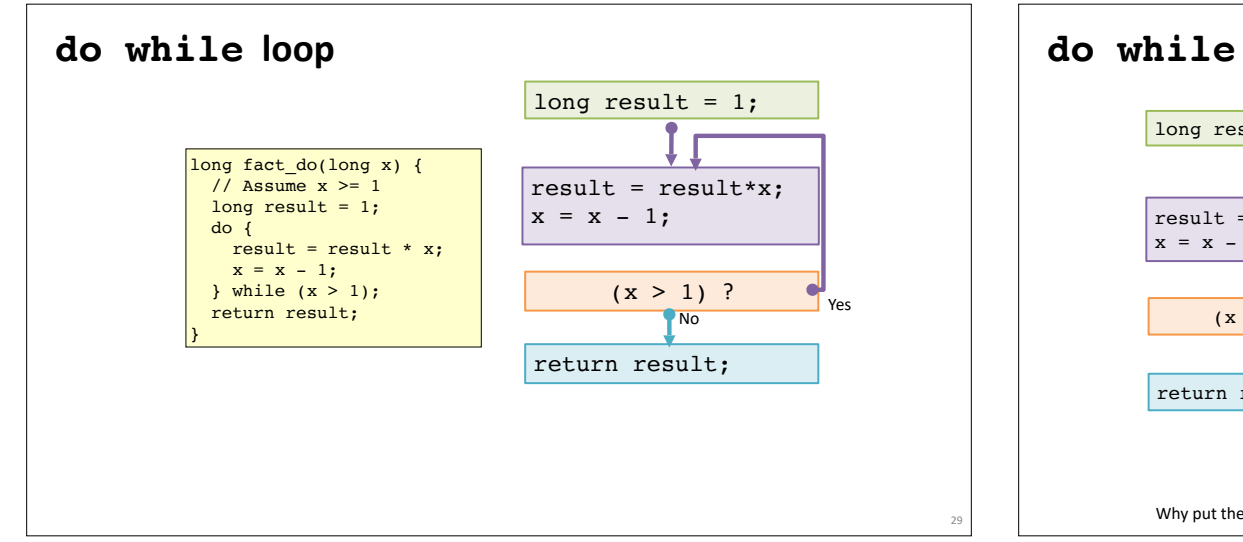

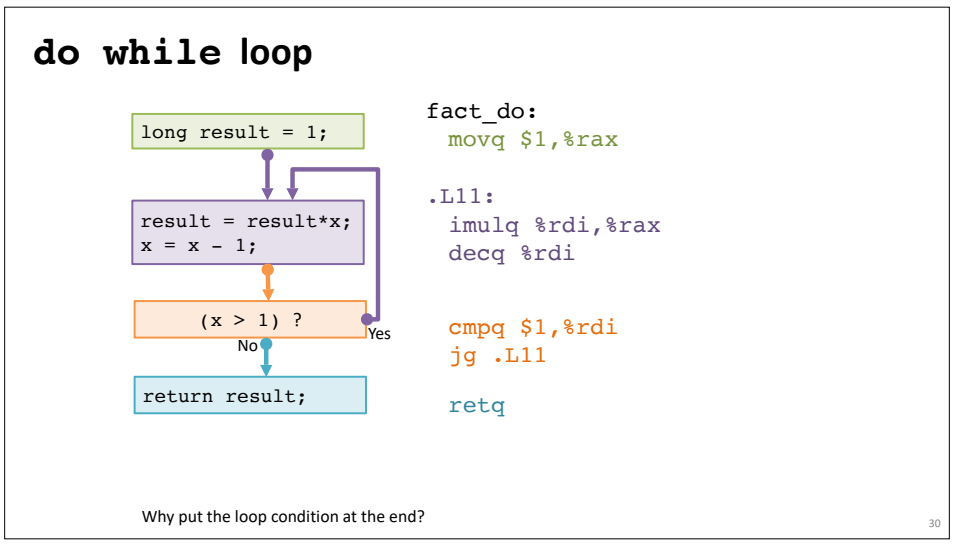

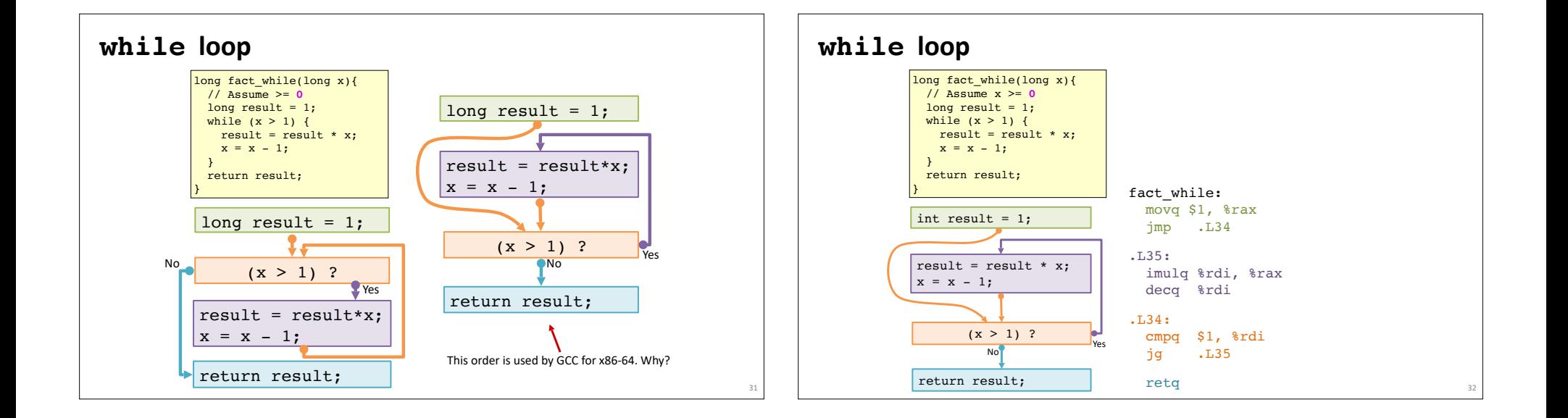

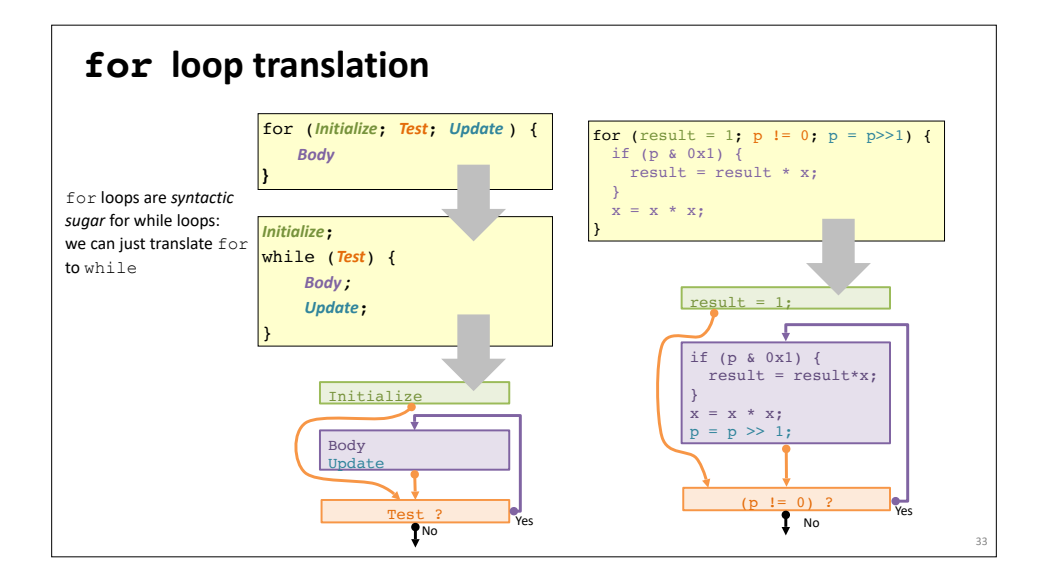

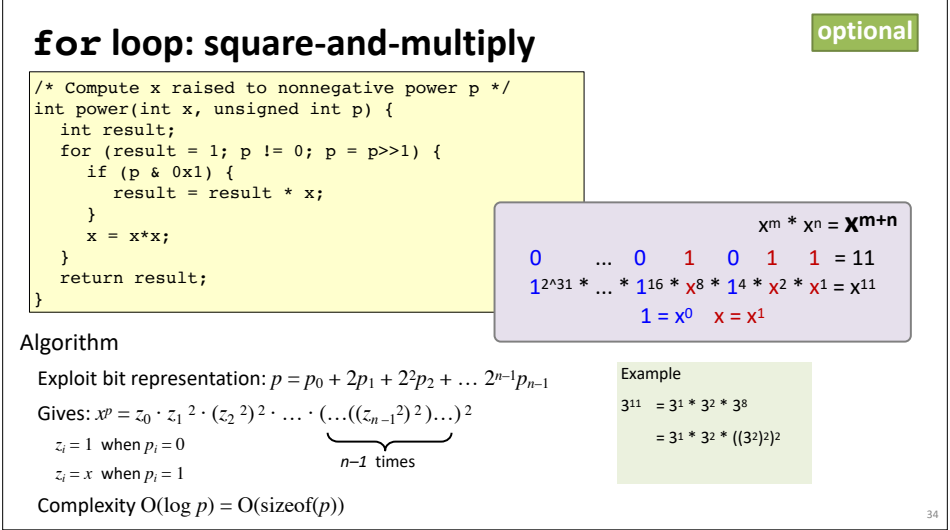

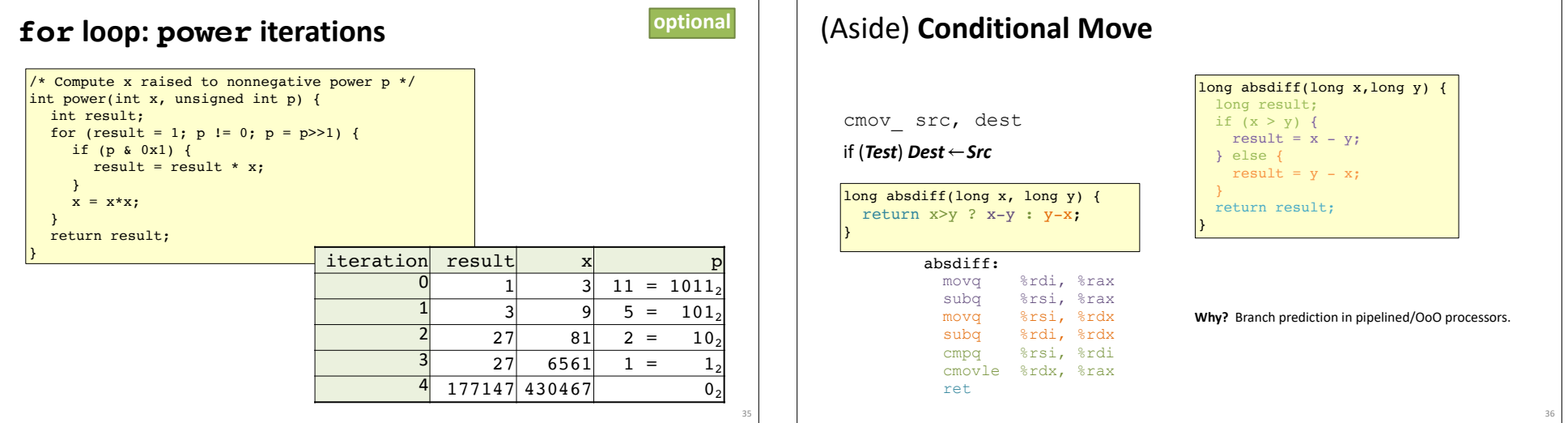

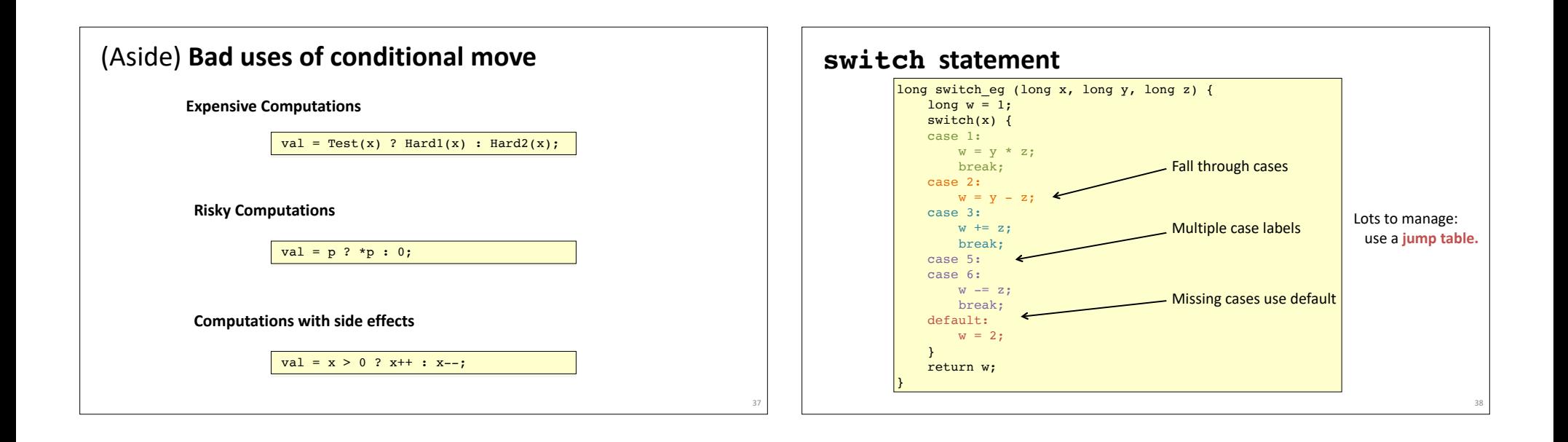

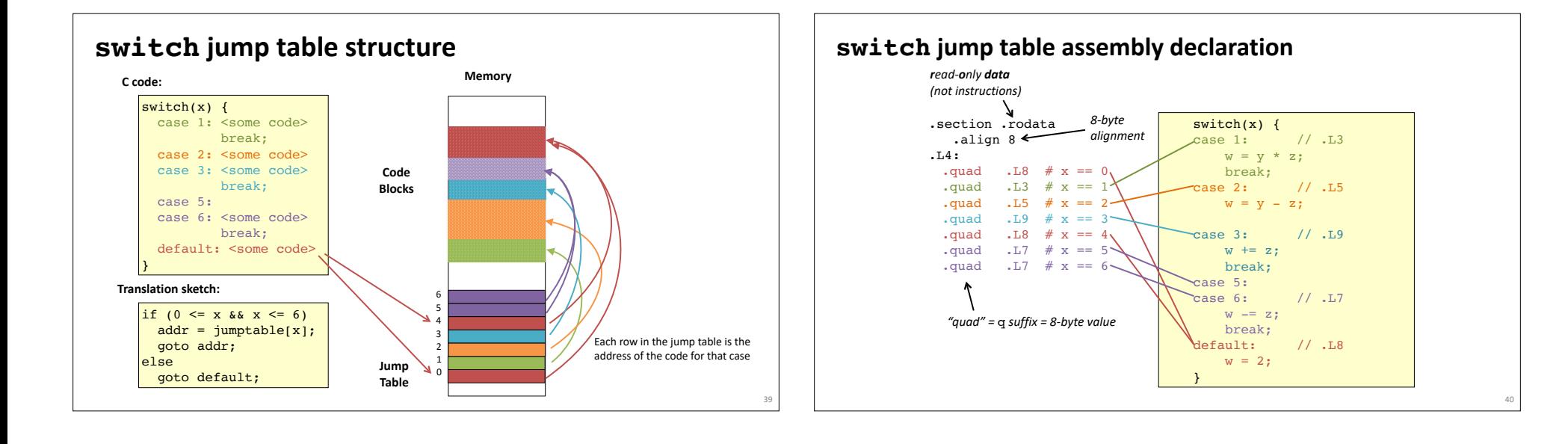

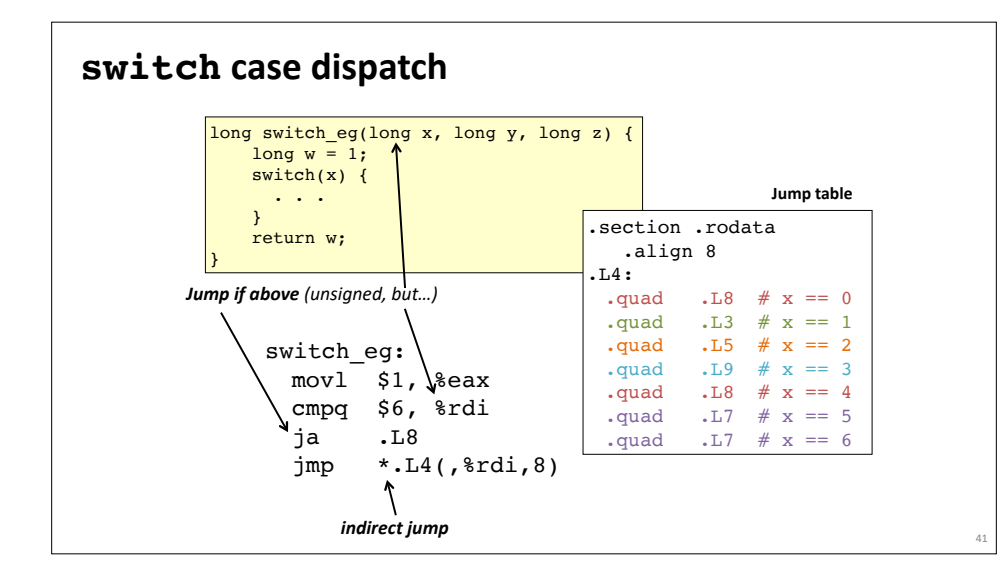

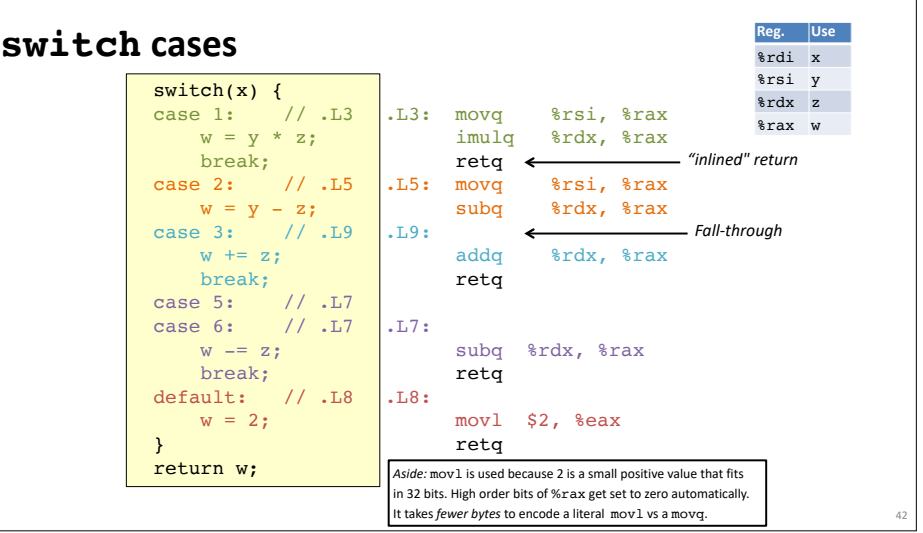

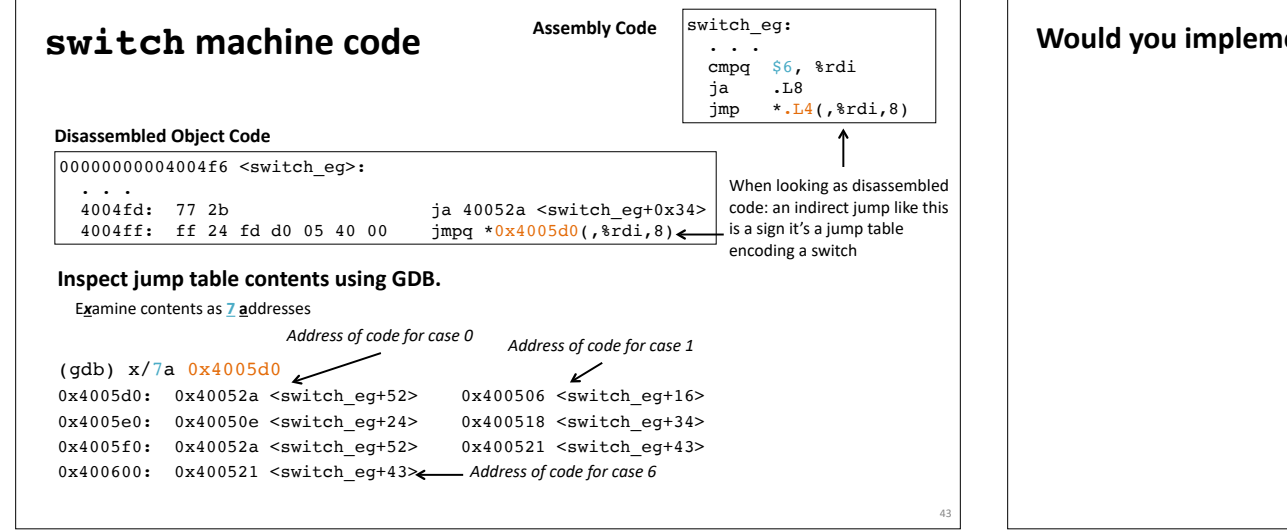

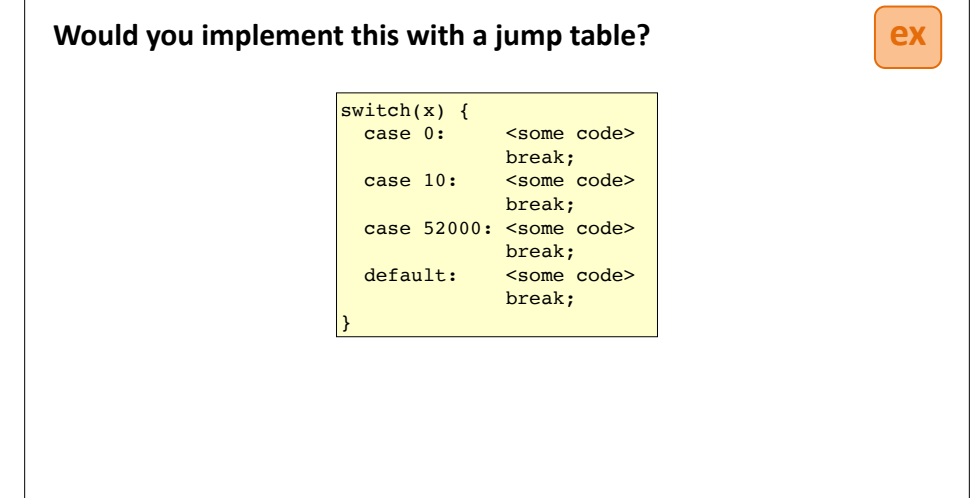

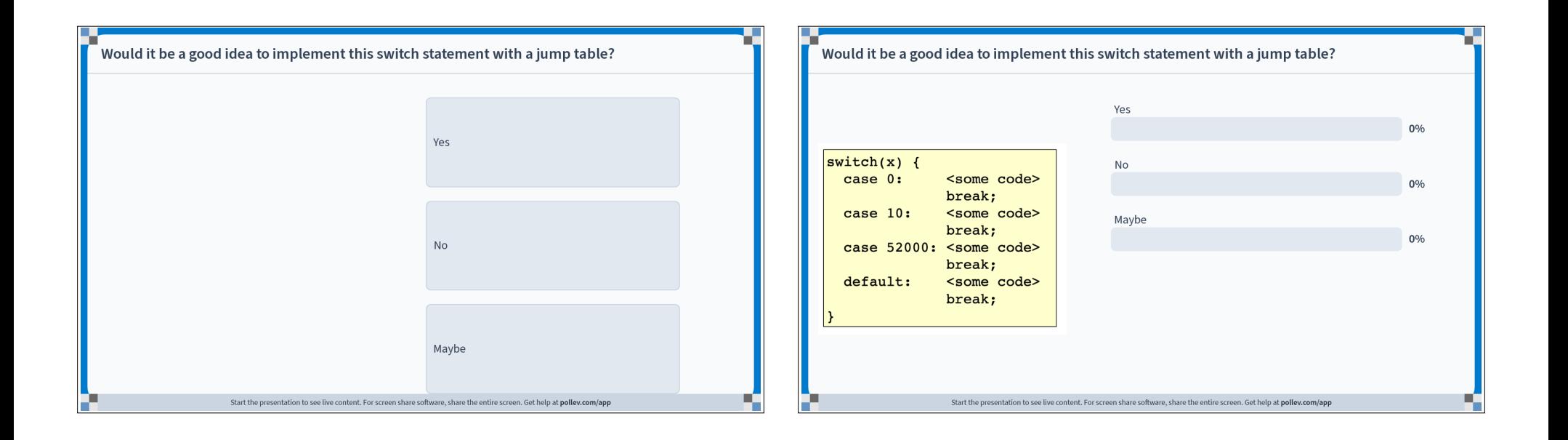

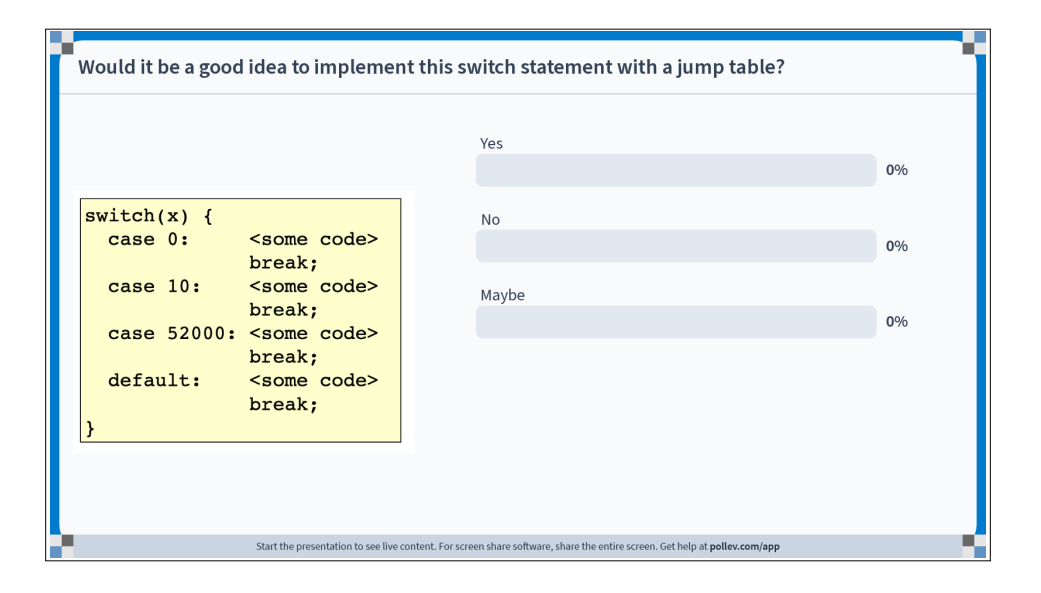